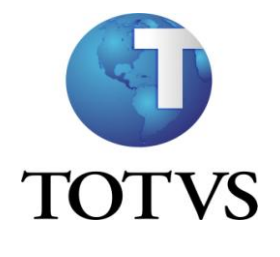

(Configuração Nosso Número) Exemplo: Banco Bradesco

#### CADASTRO \ BANCOS E AGENCIAS

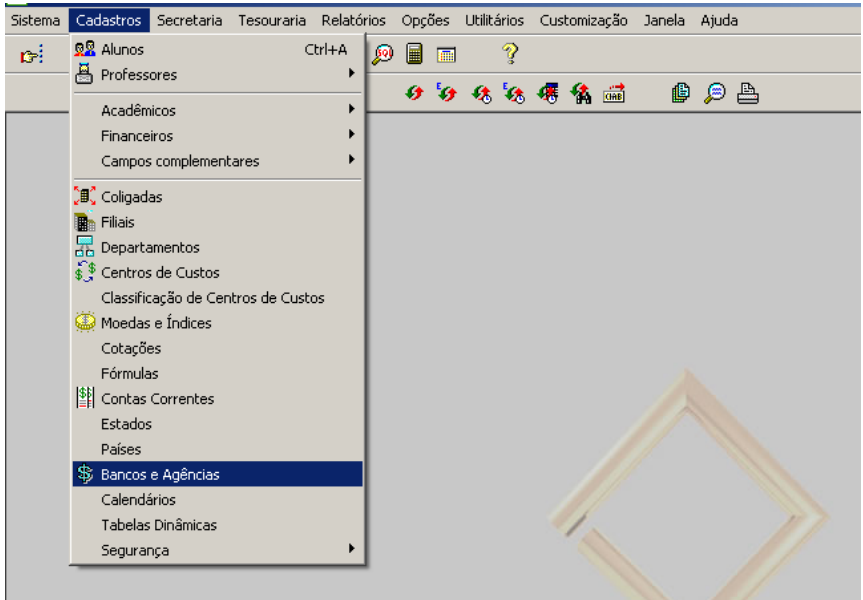

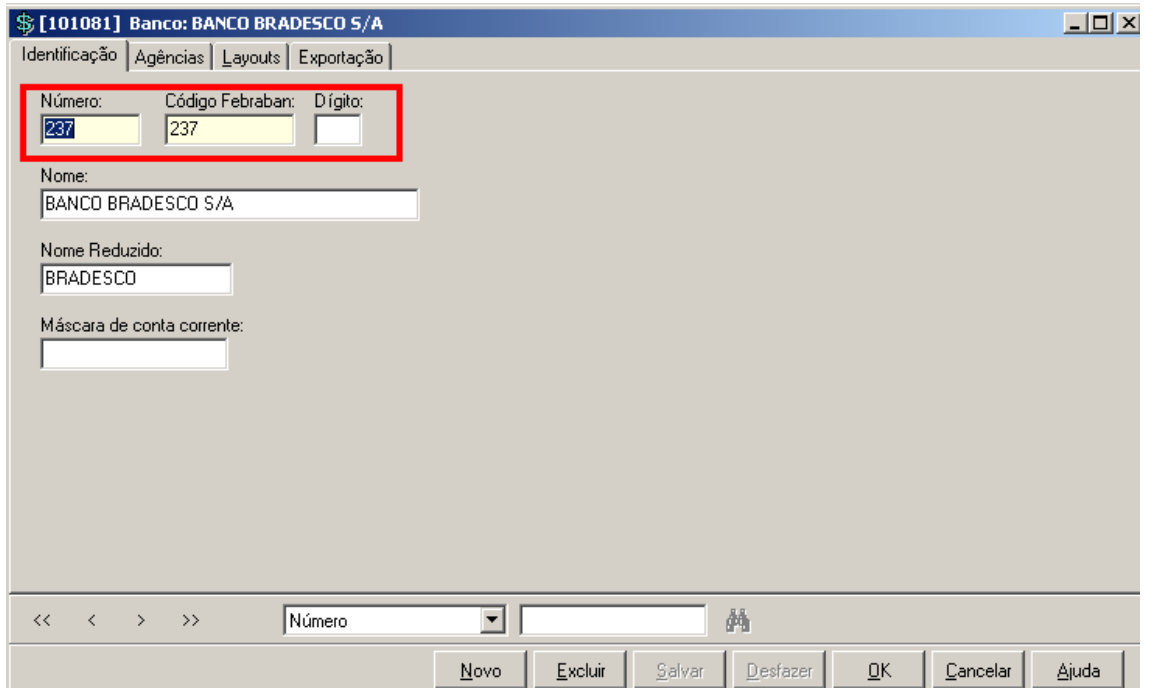

Edito o Banco Bradesco , na qual utiliza o Codigo Febraban 237

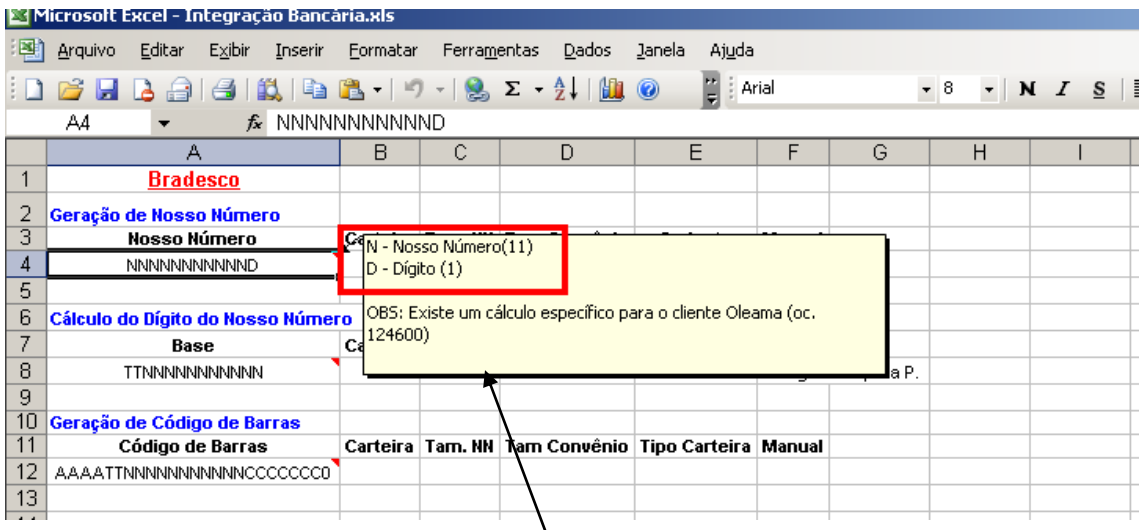

# O Bradesco , possui 11 Número seqüenciais e 1 Digito Verificador

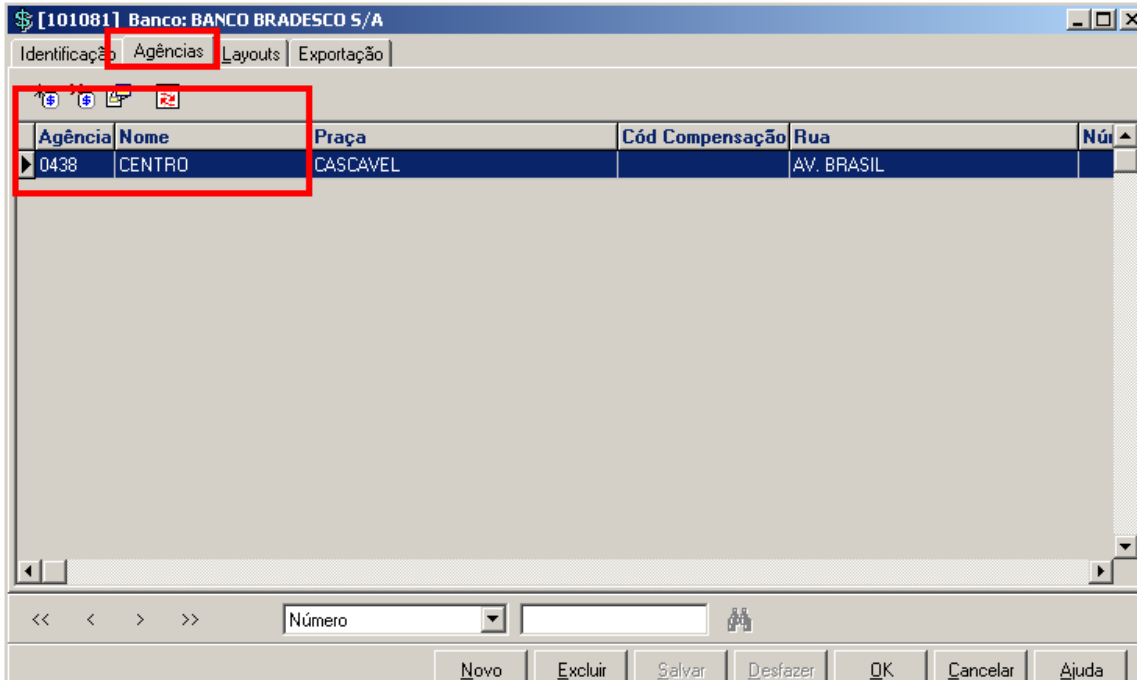

Agencia Centro Cadastrada

![](_page_2_Picture_27.jpeg)

 $\frac{1}{2}$ Tamanho = 12 11 Números Seqüências

1 Digito Verificador

![](_page_2_Picture_28.jpeg)

Em : Exportação \ Nosso Número

Cria , o Nosso numero da seguinte forma: Primeiro com nome de Seqüencial , com Posição inicial 1 e tamanho 11 e o segundo com Posição Inicial 12 e com Tamanho 1.

![](_page_3_Picture_14.jpeg)

![](_page_3_Picture_15.jpeg)

Na configuração do Digito Verificador , é usado em Conteúdo : @DIGITO 11(NUMERO)

Pelo Motivo do Layout do Banco usar em Modulo , como mostra o Print abaixo **(11)**

![](_page_3_Picture_16.jpeg)

### **RM FLUXUS**

#### CADASTRO \ CONTAS / CAIXA

![](_page_4_Picture_2.jpeg)

Edito a conta caixa do Banco Bradesco , para verificar as parametrizações necessárias para geração do Nosso Número.

 $\mathbf{I}$ 

![](_page_4_Picture_47.jpeg)

![](_page_5_Picture_12.jpeg)

Seleciono a Opção : Integração Bancária

![](_page_5_Picture_13.jpeg)

Configurado de forma correta, com a informação do Banco e Agencia Centro , como mostra o print abaixo no cadastro do Banco RM CLASSIS.

![](_page_6_Picture_24.jpeg)

## **RM CLASSIS**

#### PARAMETROS GERAIS

#### INTEGRACAO \ PARAMETROS

Conta Caixa Default , encontra-se informada a do Banco Bradesco , para geração dos lançamentos , lembrando que pode-se alterar a conta caixa no ato do lançamento. $\ddot{\phantom{0}}$ 

![](_page_6_Picture_25.jpeg)

#### Pesquiso o Aluno : Adriano Astoni Ferreira

![](_page_7_Picture_13.jpeg)

## Gero um novo Lançamento

![](_page_7_Picture_14.jpeg)

![](_page_7_Picture_15.jpeg)

![](_page_8_Picture_4.jpeg)

![](_page_8_Picture_5.jpeg)

![](_page_9_Picture_21.jpeg)

Lançamento Gerado e com o Nosso Numero Informado.

## **RM FLUXUS**

Lançamentos

![](_page_9_Picture_22.jpeg)

Edito o Lançamento Gerado

 $\overline{\phantom{a}}$ 

![](_page_10_Picture_21.jpeg)

## ENTRAR EM : INTEGRACAO BANCÁRIA

![](_page_10_Picture_22.jpeg)

Nosso Numero Gerado dentro do RM Fluxus.

Att,

Adriano Astoni Ferreira